#### **Selections**

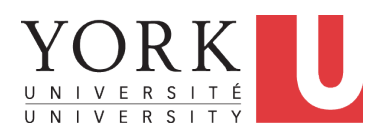

EECS1021: Object Oriented Programming: from Sensors to Actuators Winter 2019

CHEN-WEI W[ANG](http://www.eecs.yorku.ca/~jackie)

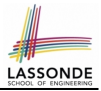

- <span id="page-1-0"></span>• The Boolean Data Type
- if Statement
- Compound vs. Primitive Statement
- Common Errors and Pitfalls
- Logical Operations

#### <span id="page-2-0"></span>**Motivating Examples (1.1)**

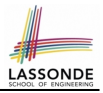

```
1 import java.util.Scanner;<br>2 public class ComputeArea
 2 public class ComputeArea {
       3 public static void main(String[] args) {
 4 Scanner input = new Scanner(System.in);<br>5 final double PI = 3.14:
          final double PI = 3.14;
 6 System.out.println("Enter the radius of a circle:");<br>7 double radiusFromUser = input.pextDouble():
 7 double radiusFromUser = input.nextDouble();<br>8 double area = radiusFromUser * radiusFromUs
 8 double area = radiusFromUser * radiusFromUser * PI;<br>9 System out print("Circle with radius " + radiusFrom
          System.out.print("Circle with radius " + radiusFromUser);
10 System.out.println(" has an area of " + area):
11 }
12
```
- When the above Java class is run as a Java Application, **Line 4** is executed first, followed by executing **Line 5**, . . . , and ended with executing **Line 10**.
- In **Line 7**, the radius value comes from the user. Any problems?

#### <span id="page-3-0"></span>**Motivating Examples (1.2)**

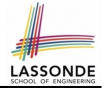

• If the user enters a positive radius value as expected:

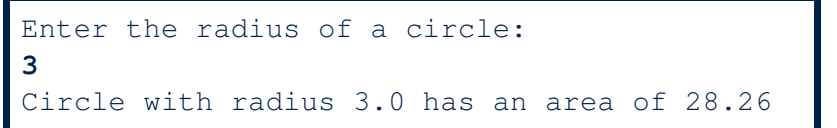

• However, if the user enters a negative radius value:

```
Enter the radius of a circle:
-3
Circle with radius -3.0 has an area of 28.26
```
In this case, the area should *not* have been calculated!

● We need a mechanism to take *selective actions* : Act differently in response to *valid* and *invalid* input values.

#### <span id="page-4-0"></span>**Motivating Examples (2.1)**

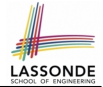

**Problem:** Take an integer value from the user, then output a message indicating if the number is negative, zero, or positive.

• Here is an example run of the program:

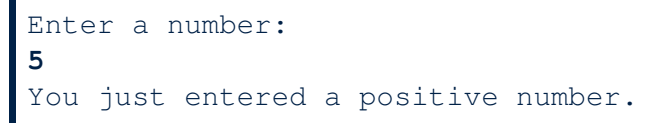

• Here is another example run of the program:

```
Enter a number:
-5
You just entered a negative number.
```
• Your solution program must accommodate *all* possibilities!

#### <span id="page-5-0"></span>**Motivating Examples (2.2)**

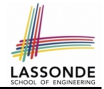

- So far, you only learned about writing programs that are executed line by line, top to bottom.
- In general, we need a mechanism to allow the program to:
	- Check a list of *conditions*; and
	- *Branch* its execution accordingly.
- e.g., To solve the above problem, we have 3 possible branches:
	- **1.** *If* the user input is negative, then we execute the first branch that prints You just entered a negative number.
	- **2.** *If* the user input is zero, then we execute the second branch that prints You just entered zero.
	- **3.** *If* the user input is positive, then we execute the third branch that prints You just entered a positive number.

#### <span id="page-6-0"></span>**The boolean Data Type**

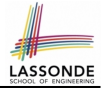

- A (data) type denotes a set of related *runtime values*.
- We need a *data type* whose values suggest either a condition *holds*, or it *does not hold*, so that we can take selective actions.
- The Java *boolean* type consists of 2 **literal values**: *true*, *false*
- All *relational expressions* have the boolean type.

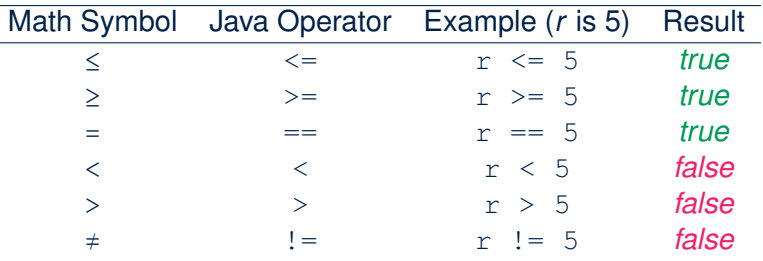

**Note.** You may do the following rewritings:

 $\circ$  x  $\leq$  y  $\qquad$  x  $\geq$  y  $\qquad$  x  $\leq$  y  $\qquad$  x  $\leq$  y  $\qquad$  x  $\leq$  y  $\qquad$  x  $\leq$  y  $\qquad$  y  $\qquad$  x  $\leq$  y  $\qquad$  y  $\qquad$  x  $\leq$  y  $\qquad$  y  $\qquad$  y  $\leq$  y  $\qquad$  y  $\qquad$  y  $\qquad$  y  $\qquad$  y  $\qquad$  y  $\qquad$  y  $\qquad$   $\{ (x \leq y) \mid (x == y) \mid (x != y) \}$  $7 \text{ of } 57$   $\vdots$  (x > y)

#### <span id="page-7-0"></span>**Syntax of if Statement**

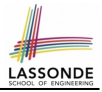

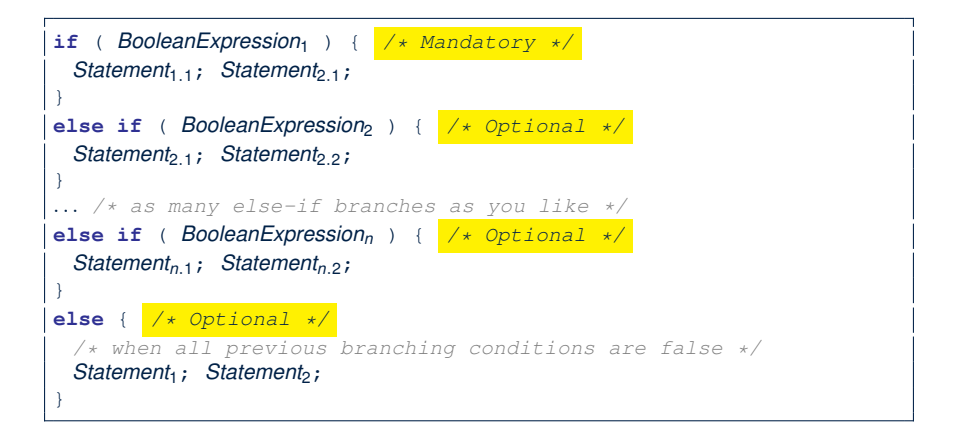

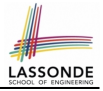

#### <span id="page-8-0"></span>**Semantics of if Statement (1.1)**

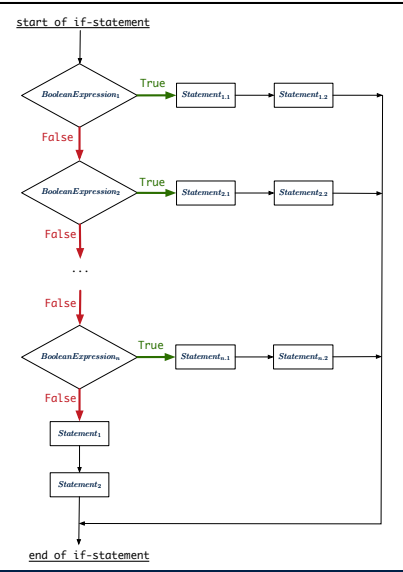

#### <span id="page-9-0"></span>**Semantics of if Statement (1.2)**

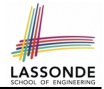

Consider a *single if statement* as consisting of:

- $\bullet$  An if branch
- A (possibly empty) list of else if branches
- $\bullet$  An optional else branch
- At *runtime* :
- Branches of the if statement are *executed* from top to bottom.
- We only evaluate the **condition** of a branch if those conditions of its **preceding branches** evaluate to *false*.
- The **first** branch whose **condition** evaluates to *true* gets its body (i.e., code wrapped within { and }) *executed*.

○ After this execution, all *later* branches are *ignored*.

#### <span id="page-10-0"></span>**Semantics of if Statement (2.1.1)**

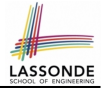

*Only* **first** satisfying branch *executed*; later branches *ignored*.

```
int i = -4;
if(i < 0)System.out.println("i is negative");
}
else if(i < 10) {
 System.out.println("i is less than than 10");
}
else if(i == 10)
 System.out.println("i is equal to 10");
}
else {
 System.out.println("i is greater than 10");
}
```
#### i is negative

#### <span id="page-11-0"></span>**Semantics of if Statement (2.1.2)**

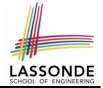

*Only* **first** satisfying branch *executed*; later branches *ignored*.

```
int i = 5:
if(i < 0)System.out.println("i is negative");
}
else if(i < 10) {
 System.out.println("i is less than than 10"):
}
else if(i == 10)
 System.out.println("i is equal to 10");
}
else {
 System.out.println("i is greater than 10");
}
```
#### i is less than 10

#### <span id="page-12-0"></span>**Semantics of if Statement (2.2)**

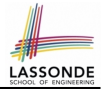

No satisfying branches, and no else part, then *nothing* is executed.

```
int i = 12;
\textbf{if}(i \leq 0)System.out.println("i is negative");
}
else if(i < 10) {
 System.out.println("i is less than than 10");
}
else if(i == 10) {
 System.out.println("i is equal to 10");
}
```
#### <span id="page-13-0"></span>**Semantics of if Statement (2.3)**

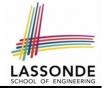

No satisfying branches, then else part, if there, is *executed*.

```
int i = 12;
if(i < 0)System.out.println("i is negative");
}
else if(i < 10) {
 System.out.println("i is less than than 10"):
}
else if(i == 10)
 System.out.println("i is equal to 10");
}
else {
 System.out.println("i is greater than 10");
}
```
#### i is greater than 10

#### <span id="page-14-0"></span>**Two-Way if Statement without else Part**

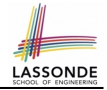

```
if (radius \ge 0) {
 area = radius * radius * PI:
 System.out.println("Area for the circle of is " + area);
}
```
An if statement with the missing else part is equivalent to an if statement with an else part that does nothing.

```
if (radius \ge 0) {
 area = radius * radius * PI:
 System.out.println("Area for the circle of is " + area);
}
else {
 /* Do nothing. */}
```
# **LASSOND**

#### <span id="page-15-0"></span>**Multi-Way if Statement with else Part**

```
if (score \ge 80.0) {
 System.out.println("A");
}
else if (score >= 70.0) {
 System.out.println("B");
}
else if (score >= 60.0) {
 System.out.println("C");
}
else {
 System.out.println("F");
}
                                }
                              }
```

```
if (score >= 80.0) {
 System.out.println("A"); }
else { /* score < 80.0 */
 if (score >= 70.0) {
   System.out.println("B"); }
 else { /* score < 70.0 */
   if (score >= 60.0) {
    System.out.println("C"); }
   else { /* score < 60.0 */
    System.out.println("F");
   }
```
**Exercise:** Draw the corresponding flow charts for both programs. Convince yourself that they are equivalent.

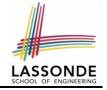

#### <span id="page-16-1"></span><span id="page-16-0"></span>**Multi-Way if Statement without else Part**

```
String lettGrade = "F";
if (score >= 80.0) {
 letterGrade = "A";}
else if (score >= 70.0) {
 letterGrade = "B":}
else if (score >= 60.0) {
 letterGrade = "C":}
```
In this case, since we already assign an initial, default value "F" to variable letterGrade, so when all the branch conditions evaluate to *false*, then the default value is kept.

Compare the above example with the example in slide [53.](#page-52-0)

## <span id="page-17-0"></span>**Case Study: Error Handling of Input Radius [\(1\)](#page-56-0)**

**Problem:** Prompt the user for the radius value of a circle. Print an error message if input number is negative; otherwise, print the calculated area.

```
public class ComputeArea {
 public static void main(String[] args) {
   System.out.println("Enter a radius value:");
   Scanner input = new Scanner(System.in);
   double radius = input.nextDouble();
   final double PI = 3.14159;
   if (radius < 0) { \angle /* condition of invalid inputs */
    System.out.println("Error: Negative radius value!");
   }
   else { \frac{1}{x} implicit: \frac{1}{x} (radius < 0), or radius >= 0 \frac{x}{x}double area = radius * radius * PI;
    System.out.println("Area is " + area);
   }
 }
}
```
## <span id="page-18-0"></span>**Case Study: Error Handling of Input Radius [\(2\)](#page-56-0)**

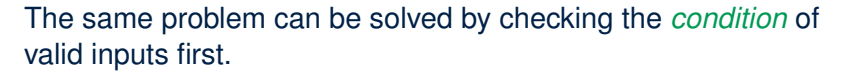

```
public class ComputeArea2 {
 public static void main(String[] args) {
   System.out.println("Enter a radius value:");
   Scanner input = new Scanner(System.in);
   double radius = input.nextDouble();
   final double PI = 3.14159;
   if (radius >= 0) { \angle /* condition of valid inputs */
    double area = radius \star radius \star PI;
    System.out.println("Area is " + area);
   }
   else { \frac{\ }{\ } /* implicit: \frac{\ }{\ } (radius >= 0), or radius < 0 */
    System.out.println("Error: Negative radius value!");
   }
 }
}
```
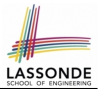

#### <span id="page-19-0"></span>**Question**: Do these two programs behave same at runtime?

 $if(i \geq 3) \{System.out.println("i is \geq 3");\}$ **else if**( $i \leq 8$ ) {System.out.println("i is  $\leq 8$ "); }

 $if(i \geq 3) \{System.out.println("i is \geq 3");\}$ **if**( $i \leq 8$ ) {System.out.println("i is  $\leq 8$ "); }

#### **Question**: Do these two programs behave same at runtime?

 $\textbf{if}(i \leq 3)$  {System.out.println("i is  $\leq 3"$ ); } **else if**( $i \ge 8$ ) {System.out.println("i is  $\ge 8$ ");}

 $if(i \leq 3)$  {System.out.println("i is  $\leq 3"$ ); }  $\textbf{if}(i \geq 8)$  {System.out.println("i is  $\geq 8$ "); }

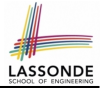

#### <span id="page-20-0"></span>**One if Stmt vs. Multiple if Stmts (2)**

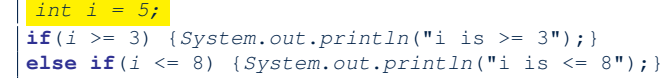

i is  $>=$  3

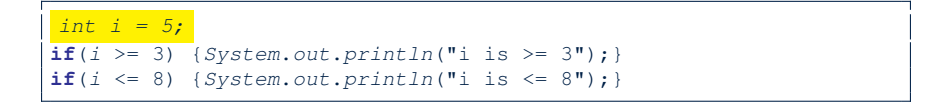

 $i$  is  $>=$  3  $i$  is  $\leq$  8

Two versions behave *differently* because the two conditions *i* >= 3 and *i* <= 8 *may* be satisfied simultaneously.

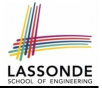

#### <span id="page-21-0"></span>**One if Stmt vs. Multiple if Stmts (3)**

int  $i = 2$ ;

```
\textbf{if}(i \leq 3) {System.out.println("i is \leq 3"); }
else if(i >= 8) {System.out.println("i is >= 8"); }
```
i is  $\leq$  3

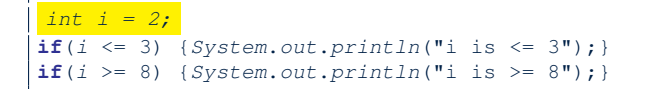

 $i$  is  $\leq$  3

Two versions behave *the same* because the two conditions *i* <= 3 and *i* >= 8 *cannot* be satisfied simultaneously.

#### <span id="page-22-0"></span>**Scope of Variables (1)**

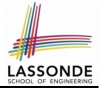

When you declare a variable, there is a limited *scope* where the variable can be used.

 $\bullet$  If the variable is declared directly under the main method, then all lines of code (including branches of  $if$  statements) may either *re-assign* a new value to it or *use* its value.

```
public static void main(String[] args) {
 int i = input.nextInt();
 System.out.println("i is " + i);
 if (i > 0) {
  i = i * 3; /* both use and re-assignment, why? */
 }
 else {
  i = i * -3; /* both use and re-assignment, why? */
 }
 System.out.println("3 \star |i| is " + i);
}
```
#### <span id="page-23-0"></span>**Scope of Variables (2.1)**

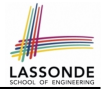

 $\bullet$  If the variable is declared under an if branch, an else if branch, or an else branch, then only lines of code appearing within that branch (i.e., its body) may either *re-assign* a new value to it or *use* its value.

```
public static void main(String[] args) {
 int i = input.nextInt();
 if (i > 0) {
  int j = i * 3; /* a new variable j * / jif (i > 10) { ... }
 }
 else {
   int j = i * -3; /* a new variable also called j * /if (j < 10) { ... }
 }
}
```
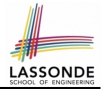

<span id="page-24-0"></span> $\bullet$  A variable declared under an if branch, an else if branch, or an else branch, cannot be *re-assigned* or *used* outside its scope.

```
public static void main(String[] args) {
 int_i = input.nextInt():
 if (i > 0) {
   int j = i * 3; /* a new variable j */
   if (i > 10) { ... }
 }
 else {
   int k = i * -3; /* a new variable also called j * /if (\frac{1}{2} \times k) \{ ... \} ×
 }
}
```
## <span id="page-25-0"></span>**Scope of Variables (2.3)**

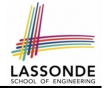

• A variable declared under an if branch, else if branch, or else branch, cannot be *re-assigned* or *used* outside its scope.

```
1 public static void main(String[] args) {
 2 int i = input.nextInt();<br>3 if (i > 0) {
      if (i > 0) {
 4 int j = i * 3; /* a new variable j * / 5<br>5 if (j > 10) { ... }
        if (j > 10) { ... }
 rac{6}{7}7 else {
8 int j = i * -3; /* a new variable also called j * /<br>9 if (j < 10) ( )if (j < 10) { ... }
1011 | System.out.println("i * j is " + (i * j)); \times12 }
```
○ A variable *cannot* be referred to outside its declared scope.

```
[e.g., illegal use of \frac{1}{1} at L11]
```
○ A variable *can* be used:

- within its declared scope [ e.g., use of i at L11 ]
- within sub-scopes of its declared scope [e.g., use of i at **L4, L8**]

## <span id="page-26-0"></span>**Primitive Statement vs. Compound Stateme[nt](#page-56-0)**

- A *statement* is a block of Java code that modifies value(s) of some variable(s).
- An assignment (=) statement is a *primitive statement*: It only modifies its left-hand-side (LHS) variable.
- An if statement is a *compound statement*: Each of its branches may modify more than one variables via other statements (e.g., assignments, if statements).

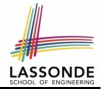

#### <span id="page-27-0"></span>**Compound if Statement: Example**

```
1 \begin{cases} \n\text{int } x = \text{input.next} \cdot \text{ln} t \\
\text{int } y = 0\n\end{cases}2 int y = 0;<br>3 if (x) = 0if (x \ge 0) {
 4 System.out.println("x is positive");<br>5 if (x > 10) { y = x * 2; }
 5 if (x > 10) { y = x * 2; }<br>6 else if (x < 10) { y = x * 36 else if (x < 10) { y = x < 2; }<br>7 else \{y = x + x : 1\}else { y = x * x; }
 8 }
 9 else { /* x < 0 */
10 System.out.println("x is negative");
11 if(x < -5) { y = -x; }
12 }
```
#### **Exercise**: Draw a flow chart for the above compound statement.

#### <span id="page-28-0"></span>**Logical Operators**

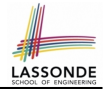

- *Logical* operators are used to create *compound* Boolean expressions.
	- Similar to *arithmetic* operators for creating compound number expressions.
	- *Logical* operators can combine Boolean expressions that are built using the *relational* operators.

e.g.,  $1 \le x \le x \le x \le 10$ e.g.,  $x < 1$  ||  $x > 10$ 

• We consider three logical operators:

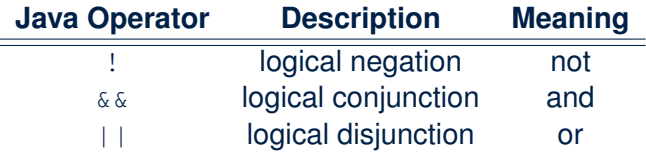

#### <span id="page-29-0"></span>**Logical Negation**

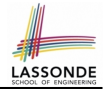

- Logical *negation* is a *unary* operator (i.e., one operand being a Boolean expression).
- The result is the "negated" value of its operand.

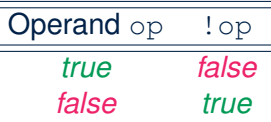

```
double radius = input.nextDouble();
boolean isPositive = radius > 0;
if (!isPositive) {/* not the case that isPositive is true */
 System.out.println("Error: radius value must be positive.");
}
else {
 System.out.println("Area is " + radius * radius * PI);
}
```
## <span id="page-30-0"></span>**Logical Conjunction**

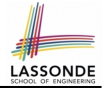

- Logical *conjunction* is a *binary* operator (i.e., two operands, each being a Boolean expression).
- The conjunction is *true* only when both operands are *true*.
- If one of the operands is *false*, their conjunction is *false*.

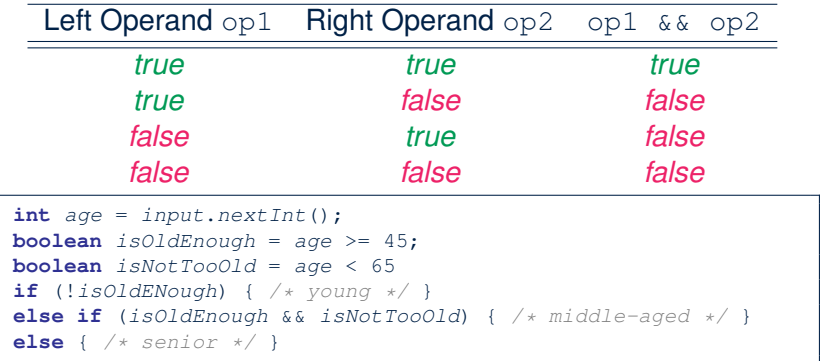

#### <span id="page-31-0"></span>**Logical Disjunction**

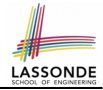

- Logical *disjunction* is a *binary* operator (i.e., two operands, each being a Boolean expression).
- The disjunction is *false* only when both operands are *false*.
- If one of the operands is *true*, their disjunction is *true*.

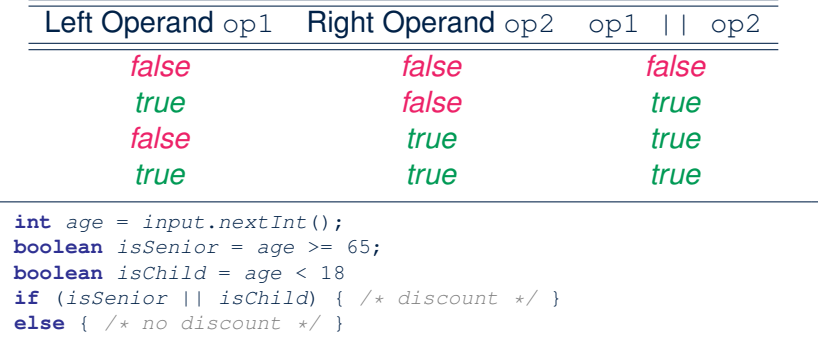

## <span id="page-32-0"></span>**Logical Laws (1)**

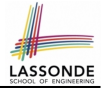

• The *negation* of a strict inequality is a non-strict inequality.

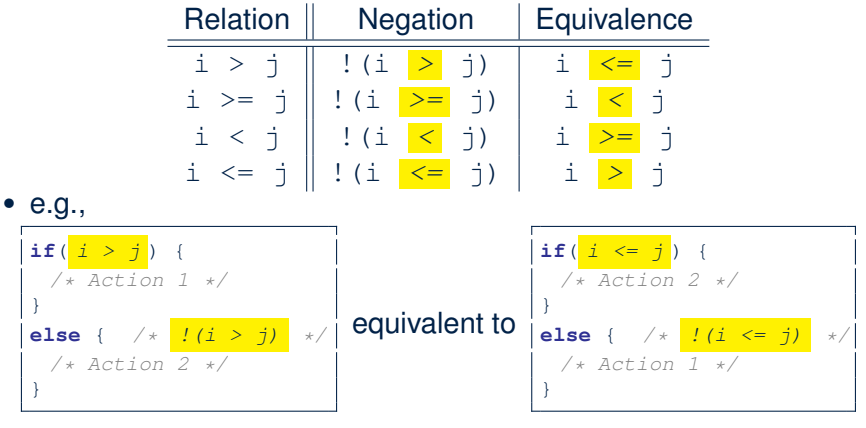

- Action 1 is executed when *i* > *j*
- Action 2 is executed when *i* <= *j*.

#### <span id="page-33-0"></span>**Logical Laws (2.1)**

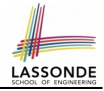

Say we have two Boolean expressions  $B_1$  and  $B_2$ :

- What does  $($   $($   $B_1$   $\&\& B_2)$  mean? It is **not** the case that both  $B_1$  and  $B_2$  are *true*.
- What does  $\frac{B_1}{B_1}$  /  $\frac{B_2}{B_2}$  mean? It is either *B*<sup>1</sup> is *false*, *B*<sup>2</sup> is *false*, or both are *false*.
- Both expressions are equivalent! [proved by the truth table]

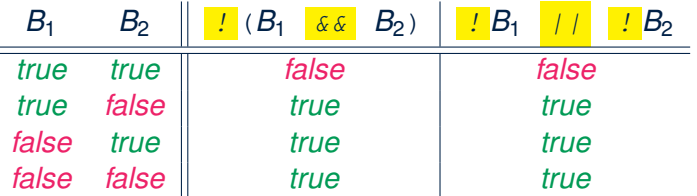

## <span id="page-34-0"></span>**Logical Laws (2.2)**

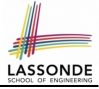

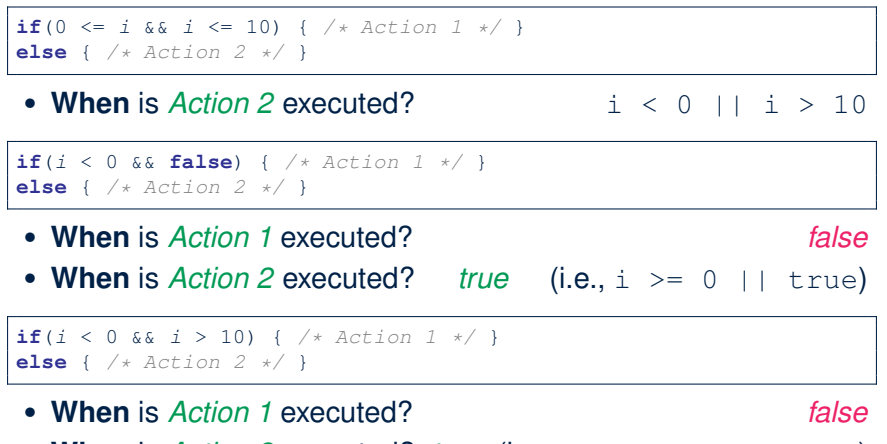

• **When** is *Action 2* executed? *true* (i.e., i >= 0 || i <= 10)

**Lesson**: Be careful not to write branching conditions that use && but always evaluate to *false*. **[35 of 57](#page-56-0)**

#### <span id="page-35-0"></span>**Logical Laws (3.1)**

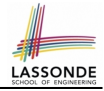

Say we have two Boolean expressions  $B_1$  and  $B_2$ :

• What does  $\frac{1}{2}(B_1 \mid B_2)$  mean?

It is **not** the case that either  $B_1$  is *true*,  $B_2$  is *true*, or both are *true*.

- What does  $IB_1$   $\&&IB_2$  mean? Both  $B_1$  and  $B_2$  are *false*.
- Both expressions are equivalent! [proved by the truth table]

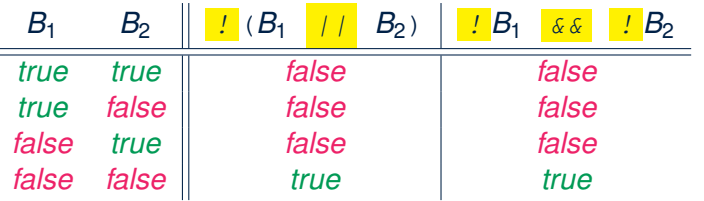

#### <span id="page-36-0"></span>**Logical Laws (3.2)**

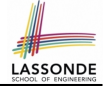

**if**( $i < 0$  ||  $i > 10$ ) {  $/ *$  Action  $1 * /$  } **else** { /\* Action 2 \*/ }

• When is  $Action 2$  executed?  $0 \leq i \leq k$  i  $\leq 10$ 

```
if(i < 0 || true) { /* Action 1 * / }
else { /* Action 2 */ }
```
- **When** is *Action 1* executed? *true*
- **When** is *Action 2* executed? *false* (i.e., i >= 0 && false)

```
if(i < 10 || i > = 10) { /* Action 1 */ }
else { /* Action 2 */ }
```
- **When** is *Action 1* executed? *true*
	-
- **When** is *Action 2* executed? *false* (i.e., i >= 10 && i < 10)

**Lesson**: Be careful not to write branching conditions that use but always evaluate to *true*. **[37 of 57](#page-56-0)**

#### <span id="page-37-0"></span>**Operator Precedence**

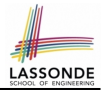

• Operators with *higher* precedence are evaluated before those with *lower* precedence.

**e.g.,**  $2 + 3 \times 5$ 

• For the three *logical operators*, negation (!) has the highest precedence, then conjunction (&&), then disjunction (||).

```
e.g., true || true && false means
```

```
○ true || (true && false), rather than
```

```
○ (true || true) && false
```
● When unsure, use *parentheses* to force the precedence.

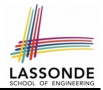

<span id="page-38-0"></span>• When operators with the **same precedence** are grouped together, we evaluate them from left to right.

```
e.g., 1 + 2 - 3 means
```

```
(1 + 2) - 3
```

```
e.g., false || true || false means
```

```
((false || true) || false)
```
#### <span id="page-39-0"></span>**Short-Circuit Evaluation (1)**

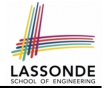

- Both *Logical operators* && and ∣∣ evaluate from left to right.
- Operator  $\&\&$  continues to evaluate only when operands so far evaluate to *true*.

```
if (x := 0 \&& y / x > 2)/* do something */}
else {
 /* print error */ }
```
● Operator II continues to evaluate only when operands so far evaluate to *false*.

**if** (x == 0 || y / x <= 2) { /\* print error \*/ } **else** { /\* do something \*/ }

#### <span id="page-40-0"></span>**Short-Circuit Evaluation (2)**

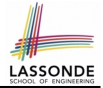

- Both *Logical operators* && and ∣∣ evaluate from left to right.
- Short-Circuit Evaluation is not exploited: crash when  $x = 0$

```
if (y / x > 2 6 6 x != 0)/* do something */}
else {
 /* print error */ }
```
• Short-Circuit Evaluation is not exploited: crash when  $x = 0$ 

```
if (y / x \le 2 | x = 0)/* print error */
}
else {
 /* do something */ }
```
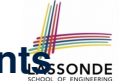

#### <span id="page-41-0"></span>**Common Error 1: Independent if Statemen[ts](#page-56-0) with Overlapping Conditions**

```
if (marks \geq 80) {
 System.out.println("A");
}
if (marks \ge 70)System.out.println("B");
}
if {\text{Imarks}} \ge 60 {
 System.out.println("C");
}
else {
 System.out.println("F");
}
/* Consider marks = 84 */
```

```
if (marks \ge 80) {
 System.out.println("A");
}
else if (marks >= 70) {
 System.out.println("B");
}
else if (marks \ge 60) {
 System.out.println("C");
}
else {
 System.out.println("F");
}
/* Consider marks = 84 */
```
- *Conditions* in a list of if statements are checked *independently* .
- In a single if statement, *only* the *first satisfying branch* is executed.

#### <span id="page-42-0"></span>**Overlapping Conditions: Exercise (1)**

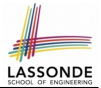

• Does this program always print exactly one line?

```
\textbf{if}(x < 0) \{ \text{print} \ln(\text{''}x < 0 \text{''}) \}if(0 \leq x & x < 10) { printh(n \leq x \leq 10"); }
if(10 \leq x \leq x < 20) { \text{println}("10 \leq x \leq 20"); }
if(x >= 20) { println("x >= 20");}
```
- *Yes*, because the branching conditions for the **four** if-statements are all *non-overlapping*.
- That is, any two of these conditions *cannot be satisfied simultaneously*:

```
0 \times < 00 \le x \le x \le 100 10 \le x 68 x < 200 \times \ge 20
```
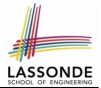

<span id="page-43-0"></span>• Does this program always print exactly one line?

```
if(x < 0) { println("x < 0"); }
else if(0 \le x \le x \le 10) { printh1m("0 \le x \le 10"); }
else if(10 \le x \le x < 20) { \pi \int (10 \le x \le 20) } }
else if(x >= 20) { printhIn("x >= 20"); }
```
- *Yes*, because it's a **single** if-statement: Only *the first satisfying branch* is executed.
- But, can it be simplified?

**Hint**: In a single if-statement, a branch is executed only if **all earlier branching conditions** fail.

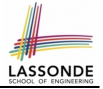

## <span id="page-44-0"></span>**Overlapping Conditions: Exercise (3)**

• This simplified version is equivalent:

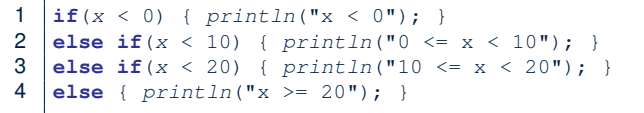

- At runtime, the 2nd condition  $x < 10$  at **L2** is checked only when the 1st condition at **L1** *fails* (i.e.,  $\{x \leq 0\}$ , or equivalently,  $x \geq 0$ ).
- At runtime, the 3rd condition  $x < 20$  at **L3** is checked only when the 2nd condition at **L2** *fails* (i.e.,  $! (x < 10)$ , or equivalently,  $x \ge 10$ ).
- At runtime, the else (default) branch at **L4** is reached only when the 3rd condition at **L3** *fails*

(i.e.,  $! (x < 20)$ , or equivalently,  $x > = 20$ ).

## <span id="page-45-0"></span>**General vs. Specific Boolean Conditions (1)** LASSOND

Two or more conditions *overlap* if they can evaluate to *true* simultaneously.

e.g., Say marks is declared as an integer variable:

 $\circ$  marks  $\ge$  80 and marks  $\ge$  70 overlap. [why?]

- Values 80, 81, 82, . . . make both conditions *true*
- marks  $>= 80$  has **fewer** satisfying values than marks  $>= 70$
- We say marks  $>= 80$  is more *specific* than marks  $>= 70$
- Or, we say marks  $\ge$  70 is more *general* than marks  $\ge$  80

 $\circ$  marks  $\leq$  65 and marks  $\leq$  75 overlap. [why?]

- Values 65, 64, 63, . . . make both conditions *true*
- marks  $\leq$  65 has **fewer** satisfying values than marks  $\leq$  75
- We say marks  $\leq$  65 is more *specific* than marks  $\leq$  75
- Or, we say marks  $\leq$  75 is more *general* than marks  $\leq$  65

#### <span id="page-46-0"></span>**General vs. Specific Boolean Conditions (2)**

Say we have two overlapping conditions  $x \geq 5$  and  $x \geq 0$ :

- What values make both conditions *true*? [5, 6, 7, . . . ]
- Which condition is more *general*? [x >= 0]
- If we have a single if statement, then having this order

 $if(x >= 5) { System.out.println("x >= 5");}$ **else if**( $x > = 0$ ) {  $System.out.println("x > = 0");$  }

is different from having this order

```
if(x >= 0) { System.out.println("x >= 0"); }else if(x >= 5) { System.out.println("x >= 5"); }
```
- Say *x* is 5, then we have
	- What output from the first program?  $[x \ge 5]$
	- What output from the second program?  $[x \ge 0]$ , not *specific* enough!
- The cause of the " *not-specific-enough* " problem of the second program is that we did not check the more *specific* condition  $(x \geq 0)$ 5) before checking the more *general* condition  $(x \ge 0)$ .

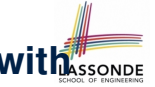

## <span id="page-47-0"></span>**Common Error 2: if-elseif Statement wit[h](#page-56-0) Most General Condition First (1)**

```
if (\text{apa} > = 2.5) {
 graduateWith = "Pass";}
else if (gpa >= 3.5) {
 graduateWith = "Credit";}
else if (\text{apa} >= 4)graduateWith = "Distinction";
}
else if (\text{apa} > = 4.5) {
 graduateWith = "High Distinction" ;
}
```
#### The above program will:

- Not award a "High Distinction" to *gpa* == 4.8.
- Why?

## <span id="page-48-0"></span>**Common Error 2: if-elseif Statement wit[h](#page-56-0) Most General Condition First (2)**

● Always *"sort"* the branching conditions s.t. the more *specific* conditions are checked before the more *general* conditions.

```
if (\text{qpa}) = 4.5graduateWith = "High Distribution":
}
else if (qpa \geq 4) {
 graduateWith = "Distinction";
}
else if (\text{qpa} > = 3.5) {
 graduateWith = "Credit";}
else if (gpa >= 2.5) {
 gradient = "Pass";}
else { graduateWith = "Fail"; }
```
#### <span id="page-49-0"></span>**Common Error 3: Missing Braces (1)**

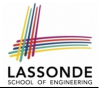

*Confusingly, braces can be omitted* if the block contains a *single* statement.

```
final double PI = 3.1415926;
Scanner input = new Scanner(System.in);
double radius = input.nextDouble();
if (radius > = 0)System.out.println("Area is " + radius * radius * PI);
```
In the above code, it is as if we wrote:

```
final double PI = 3.1415926;
Scanner input = new Scanner(System.in);
double radius = input.nextDouble();
if (radius >= 0)
 System.out.println("Area is " + radius * radius * PI);
}
```
#### <span id="page-50-0"></span>**Common Error 3: Missing Braces (2)**

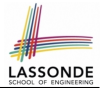

Your program will *misbehave* when a block is supposed to execute *multiple statements* , but you forget to enclose them within braces.

```
final double PI = 3.1415926;
Scanner input = new Scanner(System.in):
double radius = input.nextDouble();
double area = 0;
if (radius > = 0)area = radius * radius * PI:
 System.out.println("Area is " + area);
```
This program will *mistakenly* print "Area is 0.0" when a *negative* number is input by the user, why? Fix?

```
if (radius \ge 0)area = radius * radius * PI;System.out.println("Area is " + area);
}
```
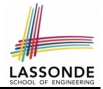

<span id="page-51-0"></span>Semicolon (;) in Java marks *the end of a statement* (e.g., assignment, if statement).

```
if (radius \ge 0);area = radius * radius * PI;System.out.println("Area is " + area);
}
```
This program will calculate and output the area even when the input radius is *negative*, why? Fix?

```
if (r_{\text{adius}} \geq 0) {
 area = radius * radius * PI:
 System.out.println("Area is " + area);
}
```
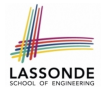

## <span id="page-52-1"></span>**Common Error 5: Variable Not Properly Re-Assigned**

```
1 String graduateWith = " " ;<br>2 if (\text{qpa} > = 4.5) {
2 if (gpa >= 4.5) {<br>3 \sigmaraduate With = '
       graduateWith = "High Distribution" ;4 else if (gpa \geq 4) {<br>5 craduateWith = "Dig
       gradient = "Distribution";\begin{array}{|l|l|}\n6 & \text{else if } (gpa >= 3.5) \\
7 & \text{or} adust@With = "Cred]\n\end{array}gradient = "Credit."8 else if (gpa >= 2.5) {
9 graduateWith = "Pass"; }
```
The above program will award "" to *gpa* == 1.5. Why? Possible Fix 1: Change the *initial value* in Line 1 to "Fail". Possible Fix 2: Add an *else* branch after Line 9:

**else** { graduateWith = "fail" }

Compare this example with the example in slide [17.](#page-16-0)

#### <span id="page-53-0"></span>**Common Errors 6: Ambiguous else (1)**

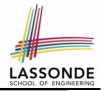

```
if (x > = 0)if (x > 100) {
      System.out.println("x is larger than 100"):
   }
else {
 System.out.println("x is negative");
}
```
- When *x* is 20, this program considers it as negative. Why?
	- ∵ else clause matches the *most recent* unmatched if clause.

∴ The above is as if we wrote:

```
if (x \ge 0) {
  if (x > 100)System.out.println("x is larger than 100");
   }
   else {
    System.out.println("x is negative");
   }
}
```
#### <span id="page-54-0"></span>**Common Errors 6: Ambiguous else (2)**

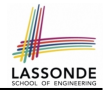

#### ● Fix?

Use pairs of curly braces  $({})$  to force what you really mean to specify!

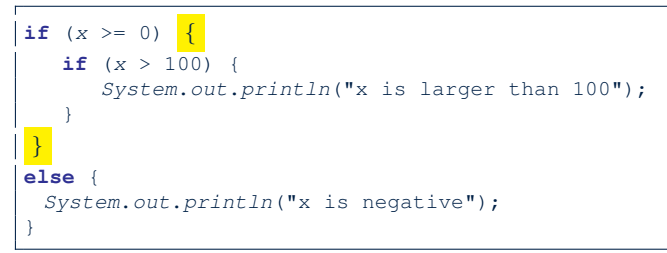

## <span id="page-55-0"></span>**Common Pitfall 1: Updating Boo[le](#page-56-0)an Variable**

```
boolean isEven;
if (number % 2 == 0) {
 isEven = true;
}
else {
 isEven = false;
}
```
*Correct*, but *simplifiable* : boolean isEven = (number%2 == 0); Similarly, how would you simply the following?

```
if (isEven == false) {
 System.out.println("Odd Number");
}
else {
 System.out.println("Even Number");
}
```
#### *Simplify* isEven == false to !isEven

## **Index (1)**

<span id="page-56-0"></span>**[Learning Outcomes](#page-1-0) [Motivating Examples \(1.1\)](#page-2-0) [Motivating Examples \(1.2\)](#page-3-0) [Motivating Examples \(2.1\)](#page-4-0) [Motivating Examples \(2.2\)](#page-5-0) The boolean [Data Type](#page-6-0) Syntax of if [Statement](#page-7-0) Semantics of if [Statement \(1.1\)](#page-8-0) Semantics of if [Statement \(1.2\)](#page-9-0) Semantics of if [Statement \(2.1.1\)](#page-10-0) Semantics of if [Statement \(2.1.2\)](#page-11-0) Semantics of if [Statement \(2.2\)](#page-12-0) Semantics of if [Statement \(2.3\)](#page-13-0) Two-Way if [Statement without](#page-14-0) else Part [57 of 57](#page-56-0)**

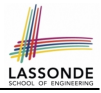

#### **Index (2)**

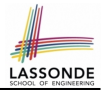

**Multi-Way if [Statement with](#page-15-0) else Part Multi-Way if [Statement without](#page-16-1) else Part [Case Study: Error Handing of Input Radius \(1\)](#page-17-0) [Case Study: Error Handing of Input Radius \(2\)](#page-18-0) One if [Stmt vs. Multiple](#page-19-0) if Stmts (1) One if [Stmt vs. Multiple](#page-20-0) if Stmts (2) One if [Stmt vs. Multiple](#page-21-0) if Stmts (3) [Scope of Variables \(1\)](#page-22-0) [Scope of Variables \(2.1\)](#page-23-0) [Scope of Variables \(2.2\)](#page-24-0) [Scope of Variables \(2.3\)](#page-25-0) [Primitive Statement vs. Compound Statement](#page-26-0) Compound if [Statement: Example](#page-27-0) [Logical Operators](#page-28-0) [58 of 57](#page-56-0)**

#### **Index (3)**

**[Logical Operators: Negation](#page-29-0) [Logical Operators: Conjunction](#page-30-0) [Logical Operators: Disjunction](#page-31-0) [Logical Operators: Laws \(1\)](#page-32-0) [Logical Operators: Laws \(2.1\)](#page-33-0) [Logical Operators: Laws \(2.2\)](#page-34-0) [Logical Operators: Laws \(3.1\)](#page-35-0) [Logical Operators: Laws \(3.2\)](#page-36-0) [Operator Precedence](#page-37-0) [Operator Associativity](#page-38-0) [Short-Circuit Evaluation \(1\)](#page-39-0) [Short-Circuit Evaluation \(2\)](#page-40-0) [Common Error 1: Independent](#page-41-0) if Statements with [Overlapping Conditions](#page-41-0) [59 of 57](#page-56-0)**

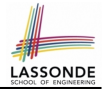

## **Index (4)**

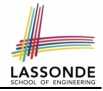

**[Overlapping Conditions: Exercise \(1\)](#page-42-0) [Overlapping Conditions: Exercise \(2\)](#page-43-0) [Overlapping Conditions: Exercise \(3\)](#page-44-0) [General vs. Specific Boolean Conditions \(1\)](#page-45-0) [General vs. Specific Boolean Conditions \(2\)](#page-46-0) Common Error 2: if-elseif [Statement with Most General](#page-47-0) [Condition First \(1\)](#page-47-0) Common Error 2: if-elseif [Statement with Most General](#page-48-0) [Condition First \(2\)](#page-48-0) [Common Error 3: Missing Braces \(1\)](#page-49-0) [Common Error 3: Missing Braces \(2\)](#page-50-0) [Common Error 4: Misplaced Semicolon](#page-51-0) [Common Error 5:](#page-52-1) [Variable Not Properly Re-Assigned](#page-52-1) [Common Error 6: Ambiguous](#page-53-0) else (1) [60 of 57](#page-56-0)**

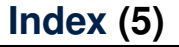

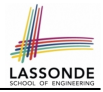

#### **[Common Error 6: Ambiguous](#page-54-0) else (2)**

#### **[Common Pitfall 1: Updating Boolean Variable](#page-55-0)**